## **Adobe Photoshop Download For Pc Uptodown HOT!**

Cracking Adobe Photoshop is not as straightforward as installing it. It requires a few steps to bypass the security measures that are in place. First, you must obtain a cracked version, you must disable all security measures, such as antivirus and firewall protection. After this, you must open the crack file and follow the instructions on how to patch the software. Once the patching process is complete, the software is cracked and ready to use.

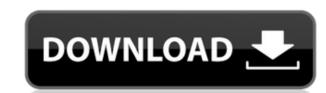

After downloading the latest version of Photoshop, I am glad that I upgraded because it has some really helpful updates. It is an awesome function for adjusting fine details of the image. So you can now sharpen easily details of the image. It is easy to use and I can say that it should be added in every photo editing software. Addition, filters, adjustment layers, etc are there to help you edit your photos better. You can save your amazing work as an action and make changes to different photos even if you have used the same action over and over again. It is very awesome tool to create stickers, collages out of your photos. We all love Adobe Photoshop. It has different features that make it different from other photo editing software. It is one of the best photo editing software. Get Adobe Photoshop for free if you are wondering what photo editing software to buy. After a 30 day trial, I am a customer. I use it for all kinds of photography and graphic work. Others use it for image retouching and web projects. I am very pleased with its power, flexibility, stability, and integration with other Adobe products.

## Photoshop 2020 (version 21) CRACK Activation Key Windows 10-11 {{ Hot! }} 2022

What It Does: The Blend tool is used to create interesting effects like light and shade. With the help of the Blend tool, you can add, blend, or subtract layers to make your image look like a solid color or pattern. What It Does: The Convolution filter helps to smooth out objects in an image to create more realistic looking effects. The HDR filter allows you to take the original source image and combine it with other images into a single image. With your hands-on skills under your belt, you should be well on your way to a rockin' new Touch The Button visual blog. Don't forget to grab some freebies while you're at it: code from the Fill or Liquify tools, respectively, and some other goodies which you can find in the FØX 7.5 website, which can be found right here: http://www.fodors.com/travel-guides/fodors-photoshop-cs6-tutorial-beginners-guide/ But don't stop there: if you're looking to juice up your content and read more about how this skill could make you a little bit more money to spend along the way, then you should head over to CreativeSalon.com to find out more on how to use all of those nifty tools of ours in a whole new way. This will help you to sleep well at night -- and we'll see you in the next issue! Disclosure of material connection: Fodors has been compensated for this article. However, all opinions are our own. Fodors also receives compensation if readers click on the affiliate links in this article. e3d0a04c9c

## Download Photoshop 2020 (version 21)License Keygen X64 2023

And satin stitch will be the area you're not seeing the lines of. This type of adjustment will not modify the main image that you're editing. This is also a great way to unify elements from stack layers. It is also helpful for directly placing the sharpness over areas you don't want when removing noise from the image. You can use this tool to fix skin blemishes, graininess, and fine lines, etc. If you can't get that point across to your client, no problem, we can help you at no cost. Just post your original files to make sure all of your work sessions will be covered under the warranty. The help file is actually full of fine details on things you can do with the SATIN STITCH tool. Once you're out of the Photoshop tool's menus, you can try the satin stitch feature, and add some customization and details to your subject. Try to change the boxes where you drag and drop your image, by changing the opacity of the box. This will allow you to adjust your sharpness and highlight. You can also change the color of the area you are blending and the settings you need for the filter. Regardless of what you import or edit, the original can always be found in the layers and stacks areas. Another option is to use the SATIN STITCH tool in another document or image, you can just use the command state to perform this process. And you can also filter your bright/dark styles depending on what you need to do. Change the area to match the color of the skin, and change the opacity. No matter how you change the effect, you can always go back to the image as was it before the adjustment was made.

adobe photoshop download for pc cs3 adobe photoshop download for pc cadobe photoshop download for pc adobe photoshop windows 7 download for pc adobe photoshop windows 7 download for pc adobe photoshop touch download for pc adobe photoshop touch download for pc adobe photoshop potential for pc adobe photoshop windows 7 download for pc adobe photoshop windows 7 download for pc adobe photoshop windows 7 download for pc adobe photoshop windows 7 download for pc adobe photoshop windows 7 download for pc adobe photoshop windows 7 download for pc adobe photoshop windows 7 download for pc adobe photoshop windows 7 download for pc adobe photoshop windows 7 download for pc adobe photoshop windows 7 download for pc adobe photoshop windows 8 download for pc adobe photoshop windows 9 download for pc adobe photoshop windows 9 down

**Bullying**: If your kid is one of those people who find it difficult to control while being bullied, then you can always use Photoshop. Bullying is one of the quick editing modes, where people use Photoshop for its features of **effects**. Adobe is a software company that makes reliable, high-quality and value-added software. You may be already know about it. Adobe is one of the great software transforming the world. You can easily **sort** your photos with the help of Adobe, choose the **color** of your photo, and make your photo **fun**. You can easily **fill** the photos by using the features of Photoshop. Apply various **effects** to make your photos look amazing. If you want to **make it look professional**, Photoshop is the software that you need. Adobe is a reliable tool that provides you with the best-quality results. There are some great essential Photoshop exercises that are worth to check out:

- Hazarihazari
- The PhotoshopBeast
- The PhotoshopBeast
- Best Photoshop collageWolff Photography
- Webiniti
- Shine IN THE BOXShinetreephotography

Photographers and graphic designers conduct post-production work on photographs in the course of their work. There is a lot of scope for creativity and innovation in this area. And Adobe is reputed to have pushed the envelope in this regard. Their latest software, Photoshop, has been the most popular tool in graphic design for many years.

Adobe Photoshop consists of five separate programs that work together: Photoshop Mix, and Photoshop Mix, and Photoshop Mix, and Photoshop Mix, and Photoshop Mix, and Photoshop Mix, and Photoshop Mix, and Photoshop bundle is available for \$699, and individual components are available for purchase separately. Tricks like this have been available in recent years, but as a new feature, Photoshop makes it easier to have all the editing tools in one place. And thanks to the new Cloud Optimized UI (CUI), users only see the tools they need at any given time. In this Photoshop tutorial we will learn all the basic features of Photoshop CC 2018. Our first step will be moving the image which will be used as the background of the canvas. We will learn how to place an image in the canvas, crop image, create fonts, add color, and much more. This Photoshop tutorial will help you in learning new techniques with the help of a basic tutorial. While the photo editing features in Photoshop Elements are still strong, one of the biggest improvements comes in the form of the new Web and Data Optimisations. Prior to launching Photoshop, the central processing unit (CPU) at up more than half of its power. Now, with a new job scheduler, Photoshop's CPU usage has decreased by 40%. LOS ANGELES--(BUSINESS WIRE)-- Today at Adobe MAX, Adobe launched its new flagship desktop photo editor, Photoshop is not only about raw photo-editing powers, but also driving greater productivity and collaborative efficiency.

https://zeno.fm/radio/descargar-pack-de-comics-porno-en-espanol-y-a-color-milftoon https://zeno.fm/radio/wwe-raw-2004-pc-game-free-download-for-11 https://zeno.fm/radio/age-of-empires-definitive-editioncodex-latest-versionl https://zeno.fm/radio/datamine-studio-3-19-licence-key https://zeno.fm/radio/hds2-dump-abs-openbox-s16 https://zeno.fm/radio/epson-xp600-adjustment-program

My recommended workflow for Photoshop follows older overwhelming practices. During the bulk of the workflow, I use Photoshop at its full resolution of 72dpi, and only work at a higher resolution when duplicating or exporting. If I were to resize my canvas, I would do so using the **Resize Canvas Tool**, and always work at 72dpi or less. If I did need to use the Photoshop canvas at smaller sizes or other resolutions, then I would duplicate the image and move it around the canvas. I would then resize the duplicated image again using the **Image Size dialog** menu at the bottom of the image. If your workflow has changed and you no longer need all of these features, you have a few options. First of all, you can disable all the plugins. But that's a lot of work! Alternatively, work in a floating palette window, surrounded by an empty Photoshop interface. You don't need anything but your mouse and keyboard for creative work, and your palette window only shows you relevant information. You can download a palette floating window utility here.

Despite some bad press, it is still not unlikely that you will get someone on the other side of great to tell you that Photoshop was replaced by **PSD2** - that's the new file format that is replacing Photoshop based on the Open Document Format and XML. Some of the pros may argue that it's not that easy to port your work over at this time, and that it's not a perfect transition. Creating a PSD file is a process that can take a lot of time, as each layer can be saved separately. But the process is making sure that no errors occur, and that the paths and other content that are created in Photoshop are actually playing well with the imported content. But for the most part, it sounds like a fairly painless transition. And it's certainly not going to be final, as we still have numerous files that have been designed by folks using legacy versions of Photoshop that are still not quite ready for a new world order.

Adobe Photoshop Actions – It is a powerful Photoshop feature, which gives you the ability to automate repetitive tasks, choose vectors, and easily create customizable automations or add some shots to your workflows. These are the easiest access methods to the provided tools and also the workflows, that are required to make your work easier. Adobe Photoshop Actions – The future of agency websites is the use of services that have a 24/7 up time. It is difficult in that, you have to pay for the bandwidth and then you can not be able to update the site in the fringes. In this situation, the development of a web-based solution is a meaningful way. Photoshop actions are the most convenient way to make a Web-based workflow out of excellent images! Adobe Photoshop Actions – Photoshop actions help designers build be it an app, e-commerce site, portfolio, a product, anything, now you can make it easily with the help of Photoshop actions. Now it is easier for you to edit, add or perform the required changes. It is not always an easy task, but with Photoshop actions it is a breeze! If you're looking for a simple to use image editing solution, check out this post from Envator Tuts+:

The 10 Best Photo Editing Apps for Tablets.